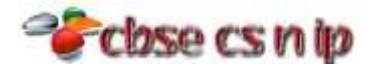

## **XII INFORMATICS PRACTICES CBSE Board – 2012**

*[Time allowed: 3hours] [Maximum Marks: 70]*

**Instructions** (*i) All questions are compulsory (ii) Programmi ng Language: Java*

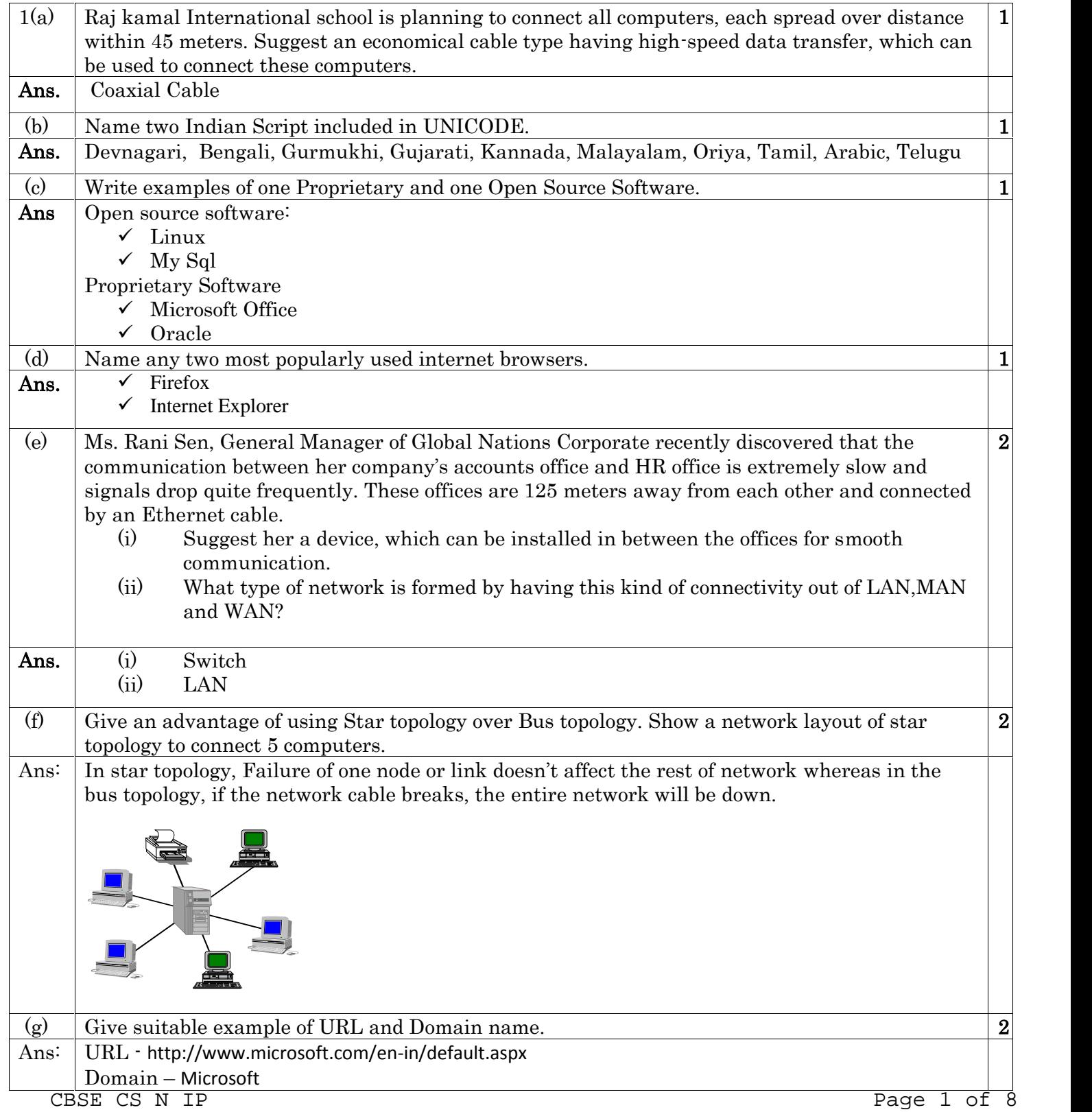

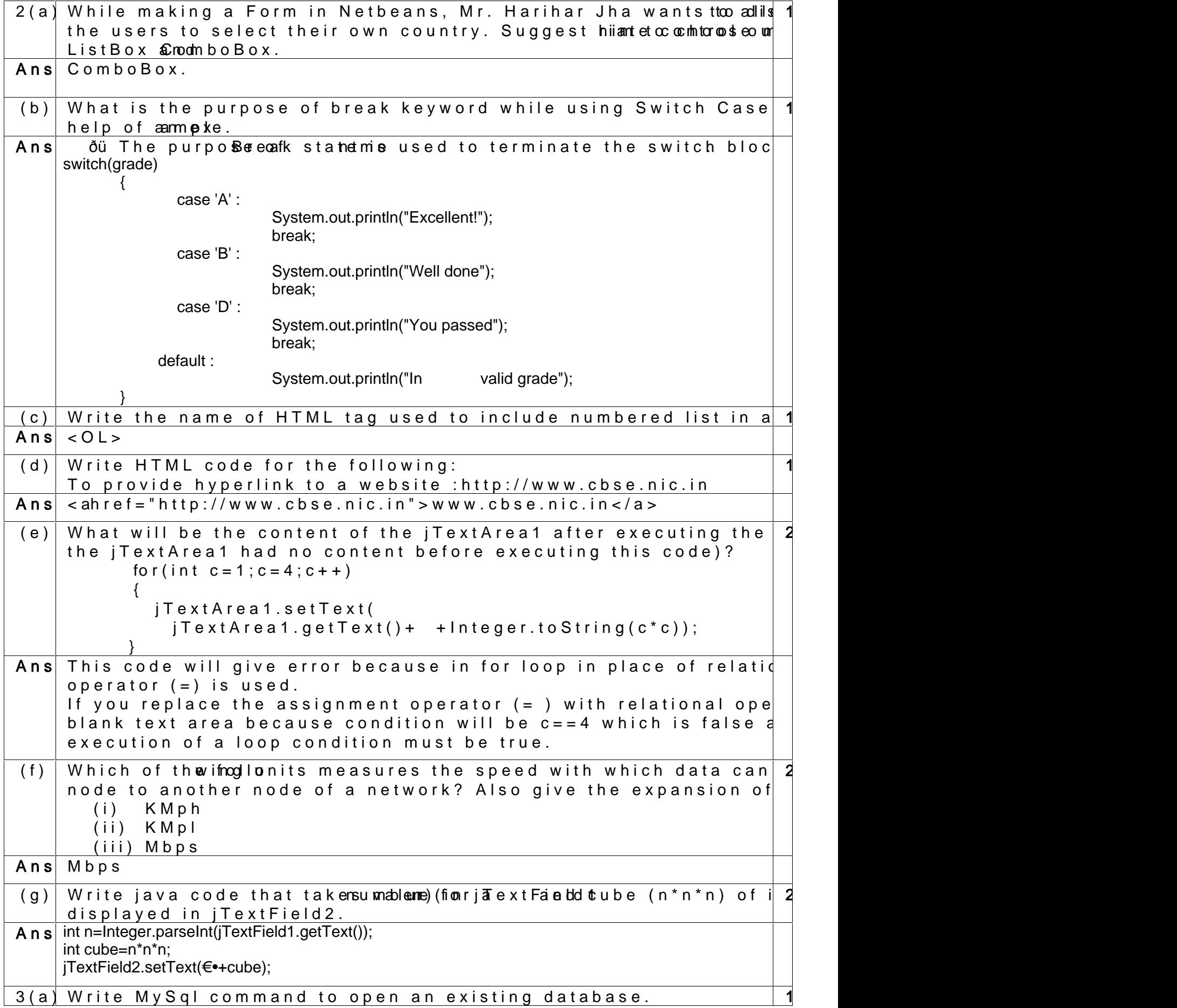

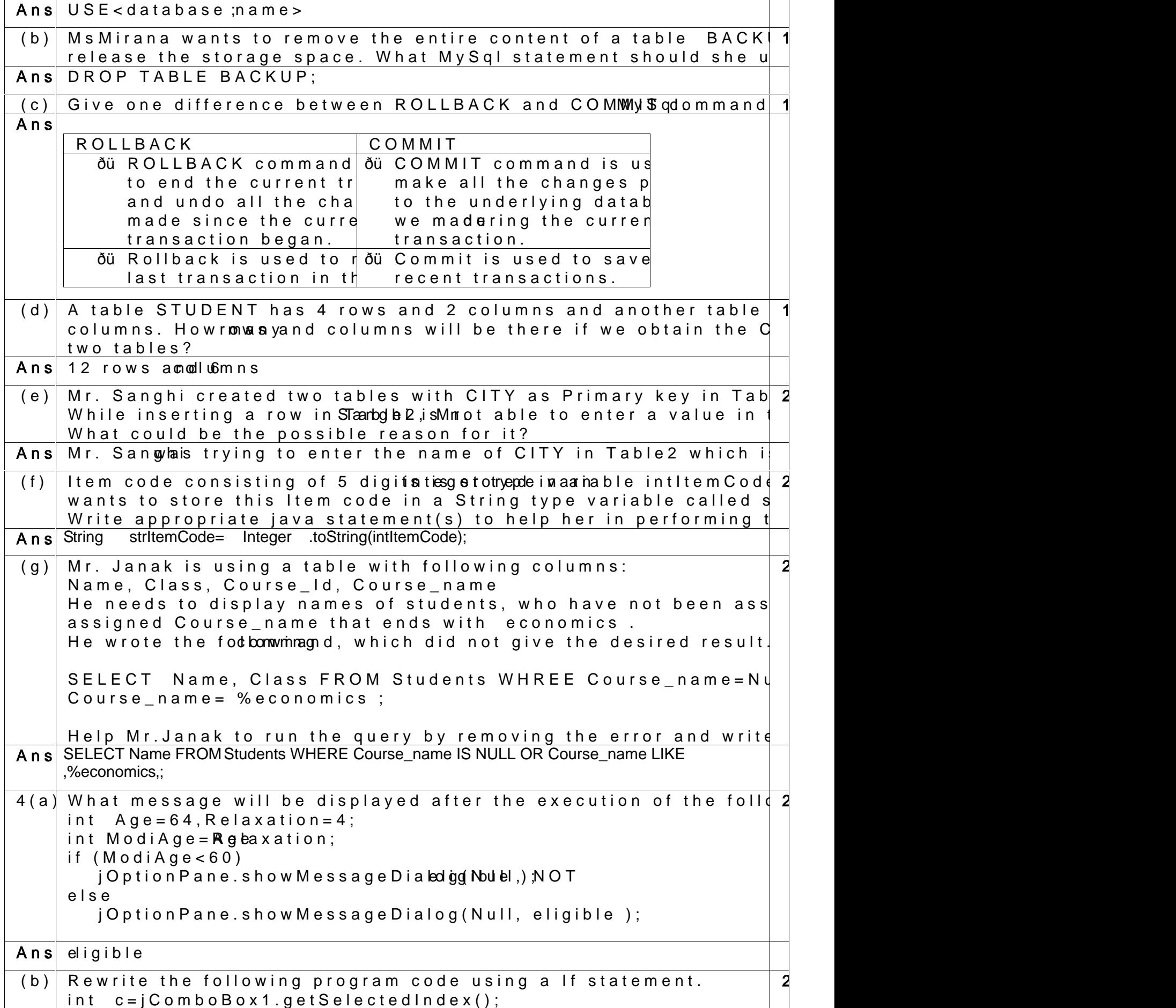

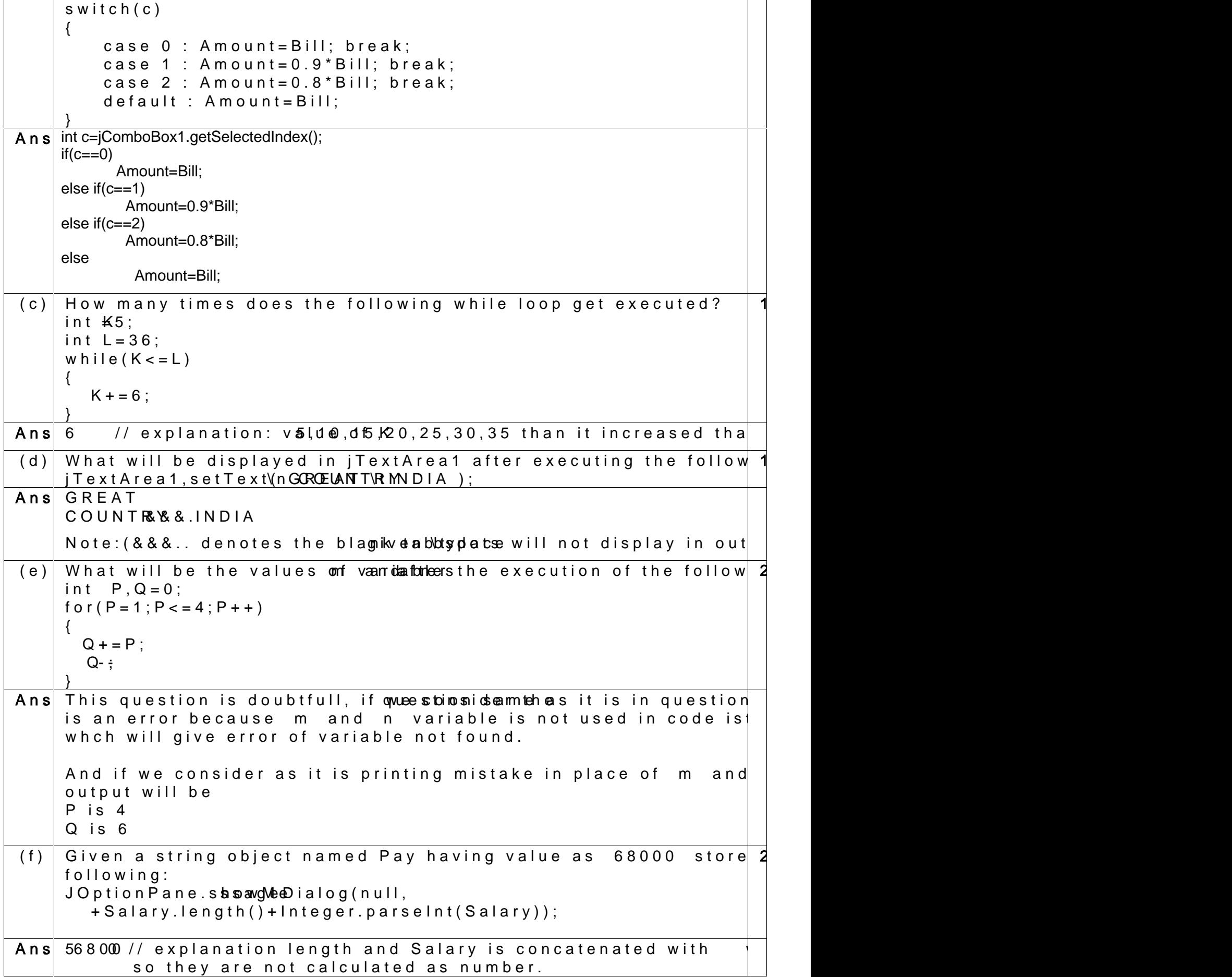

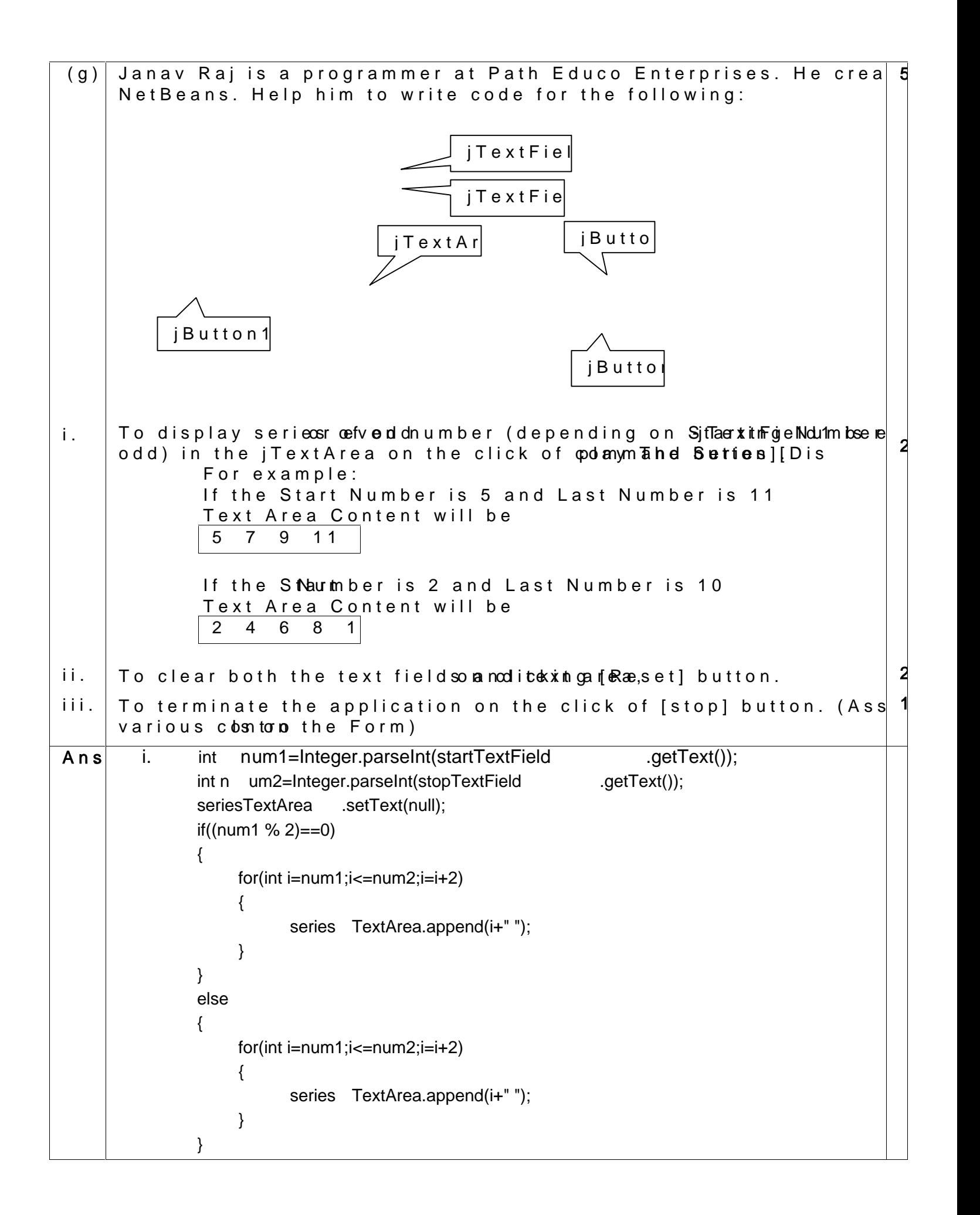

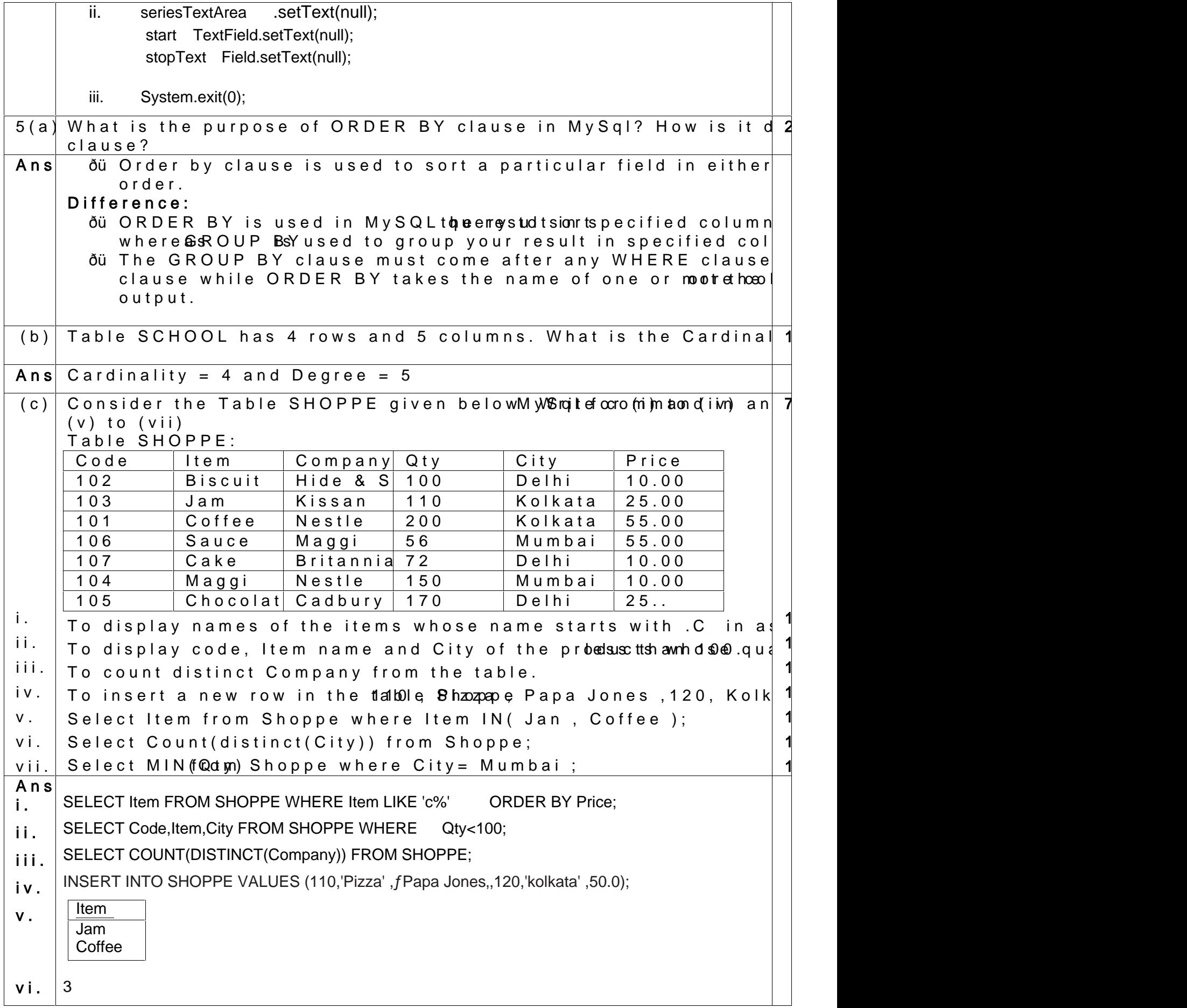

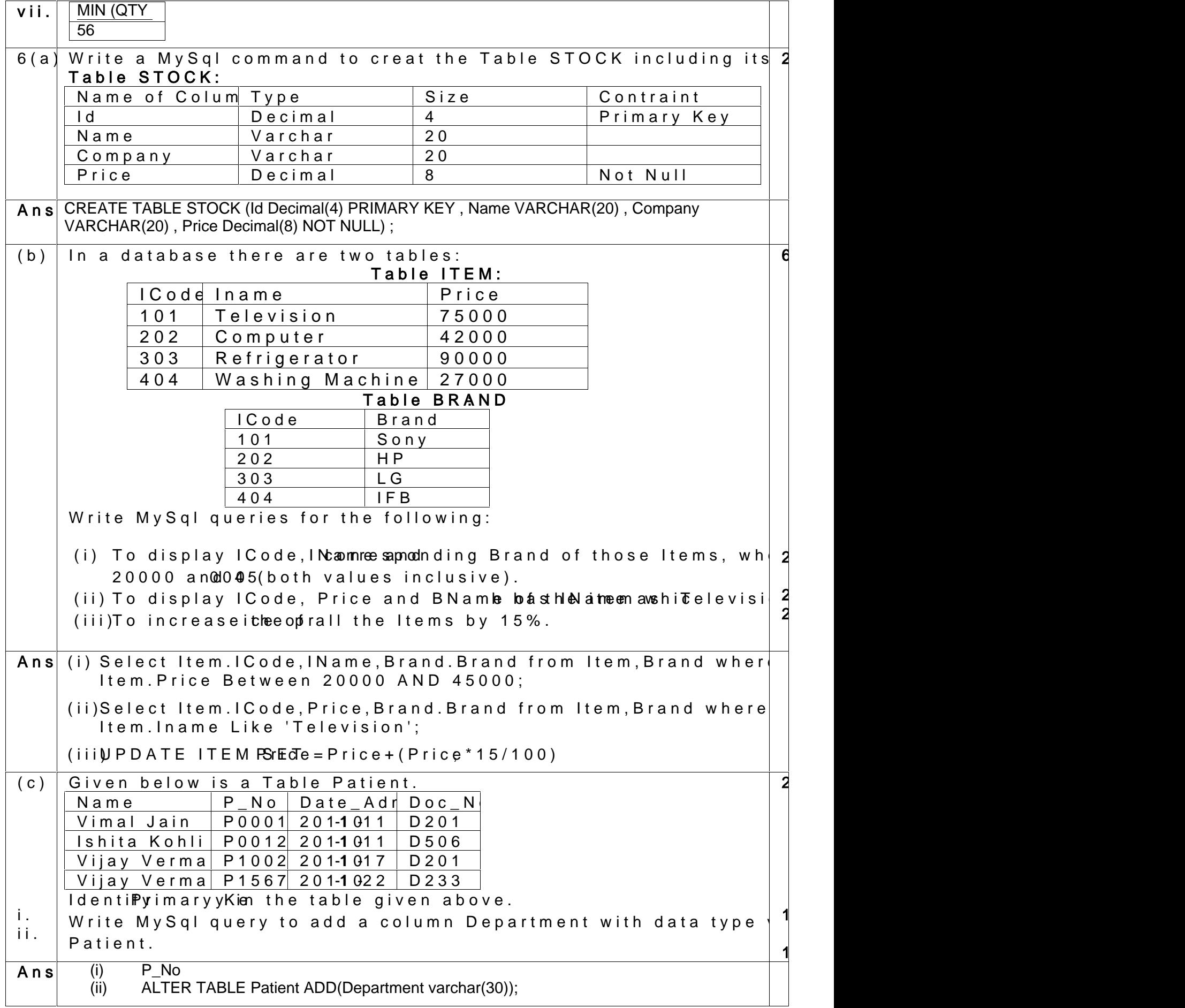

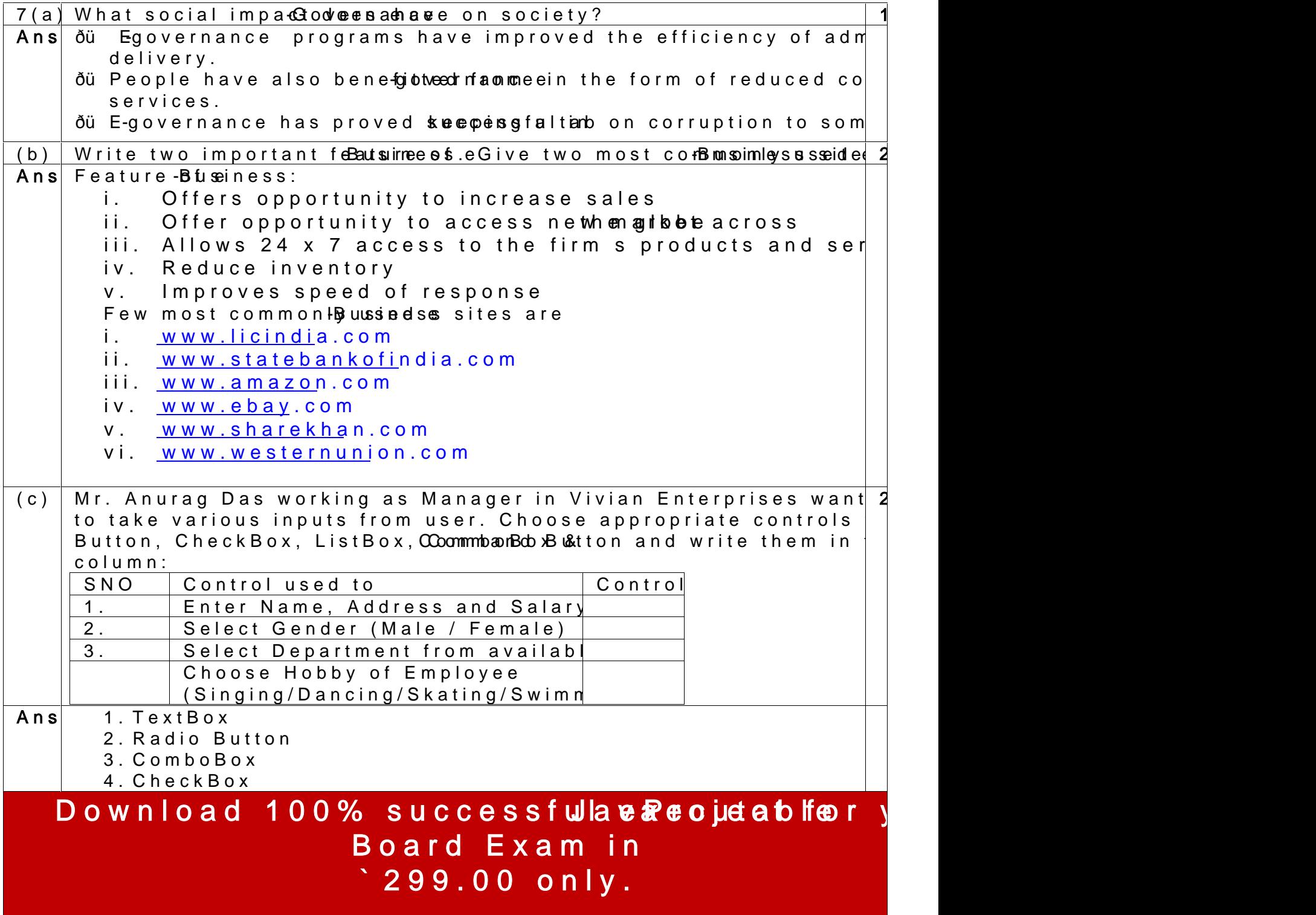